## **V Всеукраїнська учнівська олімпіада з інформаційних технологій ІI етап**

Учаснику олімпіади необхідно розв'язати наступні задачі виключно засобами MS OFFICE відповідно до умов задач. Використання VBA *ЗАБОРОНЕНО!*

## *Завдання 1 (максимум 25 балів***).**

Зимові Юнацькі Олімпійські ігри - спортивні міжнародні змагання для молодих людей у віці від 14 до 18 років, створені Міжнародним олімпійським комітетом (МОК) на 119 зібранні, що відбулося в Гватемала Сіті 4 в 7 липня 2007 року. Прес-реліз Міжнародного олімпійського комітету було інфіковано вірусом і спотворено. Відкрийте вихідний файл Текст.docx та відновіть первісний документ відповідно до зразка Текст.pdf, використовуючи інструменти текстового редактора. Результат роботи збережіть у файлі під іменем Ліллехаммер.docx. Вставте в документ примітки з тлумаченням ключових слів (файл Примітки.docx). Результат роботи збережіть у файлі під іменем Ліллехаммер2016.docx.

Оцінка результату:

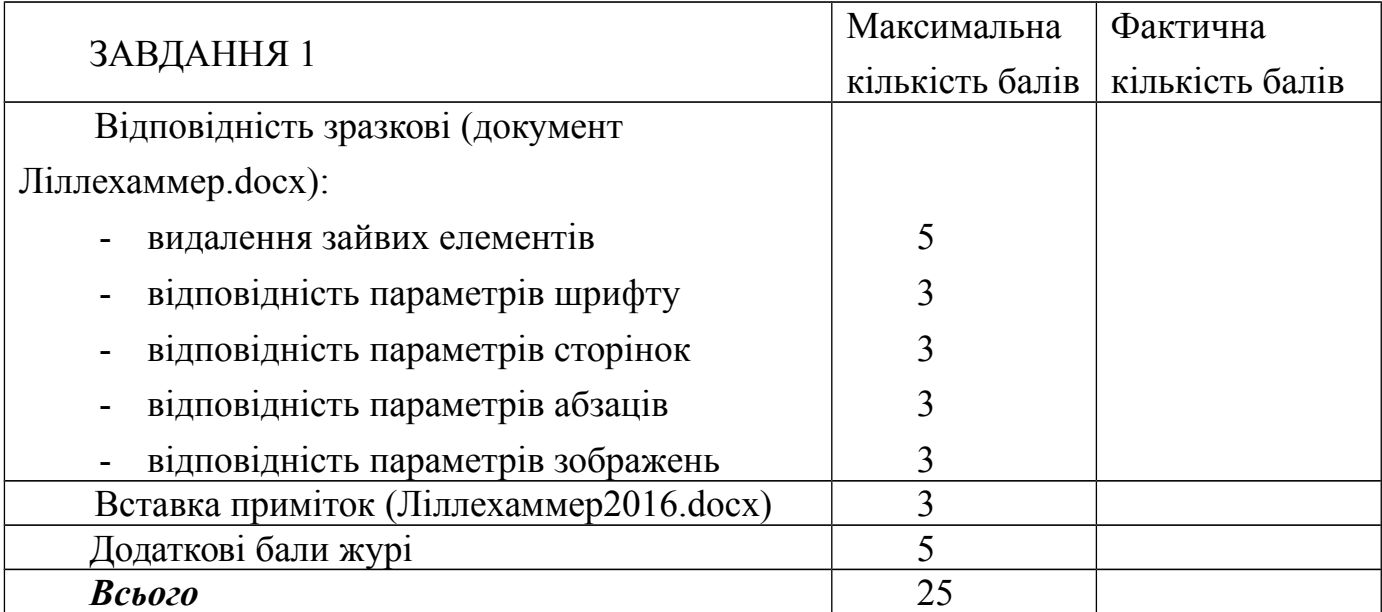

## *Завдання 2 (максимум 25 балів).*

Талісман II зимових Юнацьких Олімпійських ігор, які в 2016 році прийматиме норвезький Ліллехаммер, отримав ім'я – «Сйог» (Sjogg).

Він названий на честь головного атрибуту зими – снігу. Автором рисі стала 18-річна дівчина з Ліллехаммера, яка перемогла в міжнародному дизайнерському конкурсі.

Талісман ІІ зимової Юнацької Олімпіади та вогонь Ігор у вже новорічній Греції. Побудуйте презентацію відповідно до зразка (файл Вогонь.mp4), яка міститиме рухомі об'єкти (див. таблицю). Усі об'єкти створювати виключно засобами редактора презентацій. Провести налаштовування презентації для неперервної циклічної ілюзії руху цих об'єктів.

Оцінка результату:

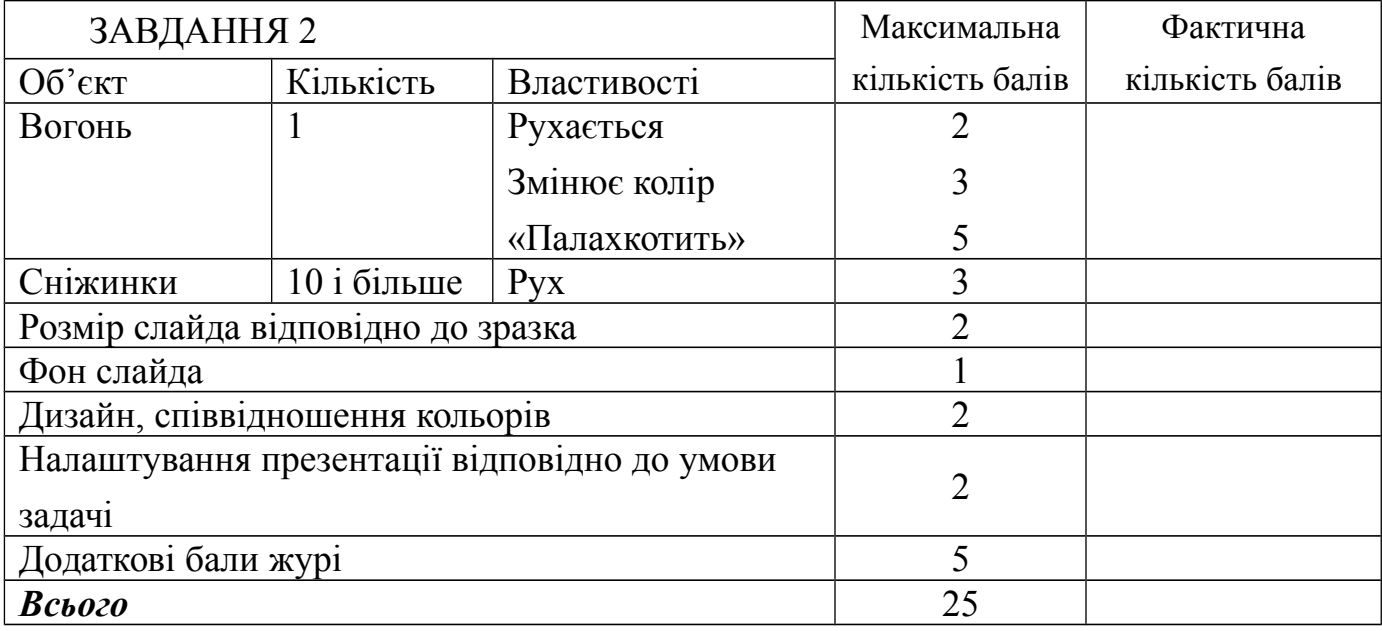

*Завдання 4 (максимум 40 балів).*

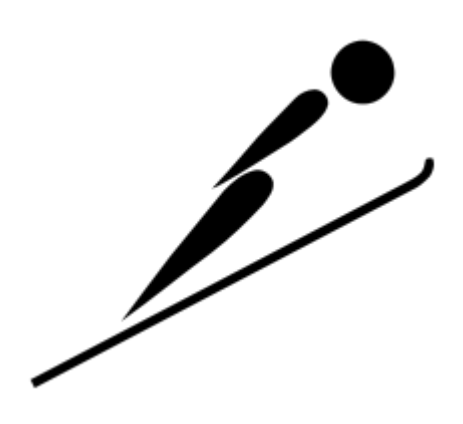

Стрибки з трампліна — зимовий олімпійський вид спорту, стрибки на лижах зі спеціального трампліна на схилі гори. Стрибок оцінюється за дальністю і якістю. Стрибки з трампліна є також однією із складових частин лижного двоборства.

Традиційно змагання зі стрибків з трампліна проводяться взимку, на вкритому снігом схилі, однак існує також і літній варіант.

Стрибки з трампліна входили до складу кожних зимових Олімпійських ігор. Довгий час стрибки з трампліну залишались одними з небагатьох видів спорту, де на Олімпіаді проводилися змагання тільки серед чоловіків. Стрибунки прагнули до включення в олімпійську програму жіночих стрибків, і в квітні 2011 року вони отримали допуск до Ігор 2014 року.

У 2016 році в Ліліхамері відбудуться II зимові Юнацькі Олімпійські ігри. Вам пропонується допомогти українській команді в підготовці. Потрібно засобами табличного процесора створити інтерактивну діаграму, яка відображає політ лижника за заданими параметрами швидкості  $( v )$ , кута  $( \alpha )$  та висоти трампліну  $( Y_0 )$ . (див. [зразок.avi\)](file:///srv/www/vhosts/releases/38/save/queued/2/9/7/2979fddd3ad5d1301ade6c42d530dcf0/%D0%B7%D1%80%D0%B0%D0%B7%D0%BE%D0%BA.avi) Дальність польоту в заданий момент часу визначається за формулою  $x = t \cdot v \cdot \cos \alpha$ . Висота польоту в заданий момент часу визначається за

$$
\phi_{\text{ODMYJIOIO}} y = x \cdot \tan \alpha - \frac{g \cdot x^2}{2 \cdot v^2 \cdot \cos^2 \alpha} + y_0, \text{ are } g = 9,80665 \text{ M/c}^2.
$$

Оцінка результату:

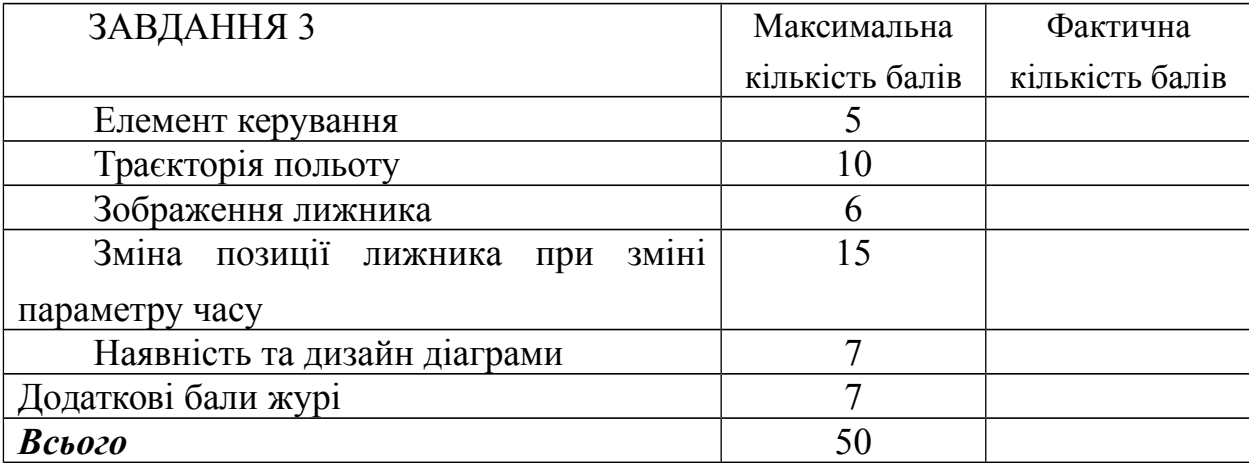